# **FERRAMENTAS PARA ELABORAÇÃO DE INFOGRÁFICOS: UM ESTUDO DE CASO\***

Natan Pereira PEDROZA<sup>1</sup> Ed Porto BEZERR $A^2$ Marcos NICOLAU<sup>3</sup> Universidade Federal da Paraíba

**RESUMO**: A forma com que produzimos e recebemos conteúdo informativo vem sofrendo constantes mudanças decorrentes da era digital. Isso se deve principalmente ao fato de que os avanços tecnológicos possibilitam cada vez mais a produção e propagação de informações, a partir da criação e/ou aperfeiçoamento de determinadas aplicações. Nosso estudo busca analisar especificamente as ferramentas *Google Fusion Tables* (GFT) e *Tableau Public* (TP) para o jornalismo em base de dados, a fim de identificar suas principais características, possibilidades de uso e tendências da infografia para o webjornalismo. A partir da montagem e análise de infográficos nas duas ferramentas mencionadas, é possível estabelecer determinados padrões para a produção de conteúdo atual. Requerendo uma maior velocidade nos processos de criação e posterior difusão midiática, tais métodos mostram-se indispensáveis ao desenvolvimento do trabalho jornalístico atual diante de suas formas de produção.

PALAVRAS-CHAVE: Infografia. Ferramentas digitais. Jornalismo em base de dados. Webjornalismo.

#### **INTRODUÇÃO**

1

A visualização de dados por meio de representações gráficas, estáticas ou interativas, ressalta a importância da união entre imagem e texto no intuito de melhor comunicar algo. Por dados compreendemos informação quantificada. Logo, a infografia em base de dados se apropria deste tipo de informação para a elaboração de infográficos, transformando dados em visualizações, a partir da manipulação dos mesmos através de *softwares* ou aplicações *web*.

> A evolução das tecnologias da informação e o domínio crescente, por parte da sociedade, das tecnologias "multimídias", possibilitam a produção de material informacional de forma ágil, dinâmica, em grande quantidade e com infinitas possibilidades de combinações e novos significados, tornando a leitura mais rica, diversa e mais próxima do receptor. (MELLO, 2010, p. 41-42)

<sup>1</sup> Graduando do Curso de Comunicação em Mídias Digitais da UFPB. Bolsista do Programa de Iniciação Científica (PIBIC) da UFPB/CNPq. E-mail: natan.pedroza@gmail.com

<sup>&</sup>lt;sup>2</sup> Professor Pós-Doutor do Programa de Pós-Graduação em Comunicação da UFPB. Bolsista da CAPES – Proc. Número BEX 1487/12-4. E-mail: ed\_porto@uol.com.br

<sup>3</sup> Professor Pós-Doutor do Programa de Pós-Graduação em Comunicação da UFPB. Coordenador do Grupo de Pesquisa em Processos e Linguagens Midiáticas – Gmid/PPGC. E-mail: marcosnicolau.ufpb@gmail.com

<sup>\*</sup> X EVIDOSOL e VII CILTEC-Online - junho/2013 - [http://evidosol.textolivre.org](http://evidosol.textolivre.org/)

Cairo (2012) define o papel do designer em infografia como sendo o responsável em contar histórias, explicar conteúdos e também intermediar o público da informação complexa, devendo seguir determinados padrões de qualidade para a produção. Aqui, igualamos tais funções como pertencentes também ao jornalista atual, que além de buscar a notícia, é capaz de criar suas próprias visualizações, com base na utilização de novos recursos. Fato que demonstra o resultado do crescente uso da infografia no meio jornalístico.

Neste artigo analisamos duas ferramentas digitais de infografia em base de dados: *Google Funsion Tables<sup>4</sup>* e *Tableau Public<sup>5</sup>* . Faz-se necessário entender tais aplicações, com base em seu funcionamento e principais características, a fim de identificar suas tendências e possibilidades de aperfeiçoamento. Ainda, se propõe a descrever sobre o crescente uso da visualização de dados em meio à efervescência de novos meios e plataformas digitais. Entendemos que diante desse processo, o jornalismo de dados se ramifica para a vertente do webjornalismo, tornando as notícias mais ágeis e suscetíveis a criação de representações visuais com maior grau de dinamismo.

#### **1 CATEGORIAS DE ANÁLISE**

Quanto aos dados, percebe-se que eles se dividem em três tipos básicos, de acordo com Dubakov (2012): algo que pode ser contado, encomendado ou apenas diferenciado. Para o autor, "a codificação visual é a maneira pela qual os dados são mapeados em estruturas visuais, sobre as quais construímos as imagens em uma tela" <sup>6</sup> , também complementa com o fato da codificação visual ser um dos princípios básicos em uma representação significativa das informações e posterior compreensão do leitor.

Em outra comunicação, na qual Dubakov (2012) defende a interatividade como algo ideal para visualizações, ele diz que se elas seguirem determinados padrões de qualidade, seus usuários serão capazes de selecionar, filtrar, reconfigurar, codificar e estabelecer relações e detalhes entre os dados, fatores estes, intrínsecos nos moldes da interação. Para o autor, representações bem desenvolvidas dão forma a trabalhos de investigação e pesquisa, importantes no jornalismo, por exemplo.

Aos infográficos digitais, cabe relacioná-los, em muitos casos, a estruturas hipertextuais construídas a partir da codificação visual de dados. Mello (2010) entende que pensar em hipertexto é pensar em relacionamento de ideias e interatividade, pois o termo apontaria para "uma estrutura textual organizada e inter-relacionada por meio de itens-chave chamados de *links* ou nós" (p. 43). Tal leitura segue a ordem desejada pelo usuário, este se tornando um construtor de labirintos, expõe Leão (2005). Logo, em se tratando de infográfico interativo, nos deparamos com tais possibilidades na leitura de suas informações, podendo-se filtrar os dados que queremos visualizar numa mesma representação, assim como navegar por textos complementares. O webjornalismo, então, "utiliza como recursos de navegação o hipertexto com recursos de multimídia" (SILVA JUNIOR, 2001, p. 136) em meio a sua concepção.

Para o desencadeamento do conteúdo, temos que Rodrigues (2009), em sua dissertação de mestrado intitulada *Infografia interativa em base de dados no jornalismo digital*, elaborou determinadas categorias de análise próprias dos infográficos em base de dados. Dentre elas, incrementamos em nossa pesquisa o cruzamento de dados, a participação e customização do

1

<sup>4</sup> Disponível em:<http://www.google.com/drive/start/apps.html>

<sup>5</sup> Disponível em:<http://www.tableausoftware.com/public>

<sup>&</sup>lt;sup>6</sup> Tradução livre: "The visual encoding is the way in which data is mapped into visual structures, upon which we build the images on a screen."

conteúdo, e os recursos narrativos.

- **Cruzamento de dados**: Possibilidade de intercâmbio entre os dados presentes no infográfico. Permite maior aprofundamento e contextualização da informação. (Categoria 1)
- **Participação e customização do conteúdo**: Possibilidade de adequar o conteúdo informativo de acordo com os interesses e necessidades do usuário.<sup>7</sup> (Categoria 2)
- **Recursos narrativos**: Mapas, gráficos estatísticos, diagramas, fotografia, vídeo, áudio, textos, etc. (Categoria 3)

Assim, notamos que as ferramentas analisadas no nosso estudo apresentam estas três características principais. Em adicional, é importante esclarecer que Rodrigues (2009) faz sua análise com base nos infográficos de forma geral, enquanto nossa proposta é a de analisar ferramentas para elaboração dos mesmos. Contudo, é possível trazer as mesmas características sob o ponto de vista do produtor de conteúdo informativo.

#### **2 FERRAMENTAS PARA ELABORAÇÃO DE INFOGRÁFICOS**

Diante dos infográficos resultantes das ferramentas analisadas neste estudo, pode-se dizer que sua aplicação mais eficaz, em jornalismo de dados, volta-se para o webjornalismo. Este, segundo Prado (2011) caracteriza-se pela interação multimídia, colaboração, personalização, customização e mobilidade. Para a autora, o jornalismo continua sendo jornalismo mesmo sendo trabalhado em diferentes tipos de veículo, meio, ou mídia, tendo como mudança o processo de produção, de acordo com a plataforma em uso.

2.1 Google Fusion Tables

1

O *Google Fusion Tables* (GFT) é uma aplicação *web* de infografia em base de dados, que está em sua versão experimental (Figura 1). Pode ser acessado como um aplicativo normal, visitando-se o site e fazendo *login* com uma conta do *Google*, ou pode se anexado ao navegador, como uma extensão, pela *Chrome Web Store. 8*

<sup>&</sup>lt;sup>7</sup> Inserimos aqui o uso da interatividade, uma vez que, no estudo de Rodrigues (2009), a interatividade (grau de profundidade e tipos de interação) está descrita separadamente como uma categoria de análise. E em nosso estudo, notamos que há um baixo grau de interatividade mediante os infográficos propostos, não caracterizando em si uma categoria específica de análise.

<sup>8</sup> Loja virtual do Google para aplicações e extensões do navegador (browser) Google Chrome. Disponível em: <https://chrome.google.com/webstore>

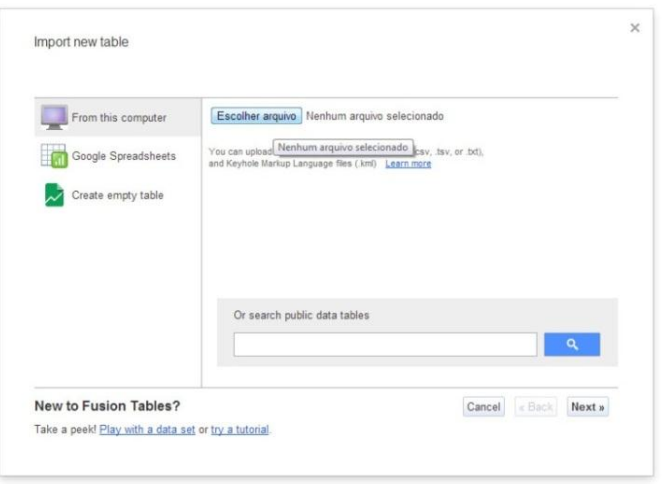

*Figura 1*: Aparência do GFT Fonte:<http://www.google.com/drive/start/apps.html>

2.2 Tableau Public

O *Tableau Public* (TP), diferente do GFT, não é uma aplicação *web*, mas um software (Figura 2). Ele é gratuito e está vinculado ao *Tableau Software<sup>9</sup>* , que dispõe de versão paga com mais recursos. Apesar de ser baixado, o TP se mantém conectado a internet, pois o produto final elaborado fica disponível através de um *link*.

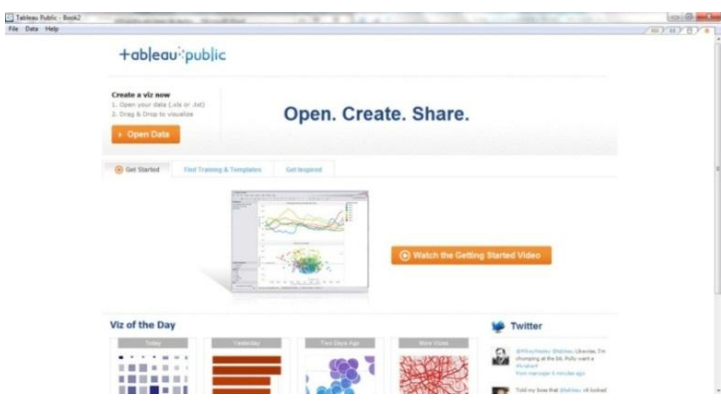

*Figura 2*: Aparência do TP

Fonte:<http://www.tableausoftware.com/public>

#### **3 ESTUDO DE CASO**

<u>.</u>

Partindo dos parâmetros atuais, notamos que inúmeras são as ferramentas digitais criadas constantemente, como resultados da reconfiguração do jornalismo na era digital. Em nosso

<sup>&</sup>lt;sup>9</sup> Disponível em: [http://www.tableausoftware.com](http://www.tableausoftware.com/)

recorte de ferramentas de infografia para o jornalismo em base de dados, analisamos o *Google Fusion Tables* e *Tableau Public*. A escolha foi devido aos seus crescentes usos por parte de profissionais e demais interessados em traduzir dados em informações visuais.

Para a análise, utilizamos uma planilha (Figura 3) com dados referentes à emissão de CO<sup>2</sup> (toneladas per capita) no mundo. Foram filtradas as informações referentes aos 20 países do grupo econômico conhecido como G20, dos anos 2000 a 2009, estabelecendo uma relação visual entre os mesmos. Tal pesquisa tem como fonte de recursos o banco de dados do *The World Bank. 10*

| А                     | B           | c                                                                                        | D                     | E                                           | F                    | G                                                                 | H         |                                                                                                    |                       | K.                   |
|-----------------------|-------------|------------------------------------------------------------------------------------------|-----------------------|---------------------------------------------|----------------------|-------------------------------------------------------------------|-----------|----------------------------------------------------------------------------------------------------|-----------------------|----------------------|
| <b>Country Name</b>   | 2000        | 2001                                                                                     | 2002                  | 2003                                        | 2004                 | 2005                                                              | 2006      | 2007                                                                                               | 2008                  | 2009                 |
| 2 South Africa        | 8.377511523 |                                                                                          |                       |                                             |                      |                                                                   |           | 8,07716373 7,63587673 8,25757951 9,15320382 8,39257464 8,90080729 9,19339651                       | 9.5291754             | 10.1179003           |
| Argentina             | 3.82004104  |                                                                                          |                       |                                             |                      |                                                                   |           | 3,55560856 3,27336463 3,50322067 4,07321406 4,02390791 4,38652842 4,40937195                       | 4.5859778             | 4.36113605           |
| 4 Brazil              | 1.880367415 |                                                                                          |                       |                                             |                      |                                                                   |           | 1.90772919 1.85324504 1.77072139 1.83727545 1.86738305 1.84971047 1.91367954                       | 2.02395682 1.89989037 |                      |
| 5 Mexico              | 3.816725656 |                                                                                          |                       |                                             |                      |                                                                   |           | 3,89620055 3,81208938 3,90397026 3,90530602 4,08555782 4,09695768 4,18233877 4,30852908 3,98307427 |                       |                      |
| 6 Canada              | 17.37045161 |                                                                                          |                       |                                             |                      |                                                                   |           | 16.9130626 16.5538824 17.4638618 17.2636102 17.4260806 16.8907202 17.0302518 16.3562313 15.2369436 |                       |                      |
| 7 United States       | 20.24879928 |                                                                                          |                       |                                             |                      |                                                                   |           | 19,6560645 19,6469473 19,5846574 19,7768327 19,7159606 19,2292287 19,3495772 18,6022727 17,2752768 |                       |                      |
| 8 China               | 2.696862433 |                                                                                          |                       |                                             |                      | 2,74212081 2,88522504 3,51224543 4,08013891 4,44115069            |           | 4,8927271 5,15356402 5,31286264                                                                    |                       | 5.77379393           |
| 9 Japan               | 9.612933412 |                                                                                          |                       |                                             |                      | 9,45557013 9,54726303 9,68847367 9,85949158 9,69047361 9,63788727 |           | 9.79229909                                                                                         | 9,45691392 8,63242177 |                      |
| 10 Korea, Rep.        |             | 9.520954242 9.50638603 9.77766564 9.74142891 10.0456823 9.61648621 9.73303006 10.2028288 |                       |                                             |                      |                                                                   |           |                                                                                                    | 10.3792079 10.3569525 |                      |
| 11 India              | 1.125975267 |                                                                                          |                       |                                             |                      |                                                                   |           | 1,12364384 1,12684656 1,15917363 1,20083273 1,23778469 1,30018551 1,37260939 1,51332028 1,63894872 |                       |                      |
| 12 Indonesia          | 1.234417103 |                                                                                          |                       |                                             |                      |                                                                   |           | 1.3640273 1.40045796 1.42802571 1.50323037 1.50456215 1.50105204 1.61551227                        |                       | 1.755672 1.90292397  |
| 13 Saudi Arabia       | 14.81323206 |                                                                                          |                       |                                             |                      |                                                                   |           | 14,3709559 15,2078418 14,6533079 17,0517054 16,5400868 17,4495502 15,4302223                       | 15.9836991 16.1427249 |                      |
| 14 Turkey             | 3.397059735 | 3.01399452                                                                               | 3,1427107             |                                             | 3,2938056 3,35247587 |                                                                   |           | 3,4833795 3,78739324 4,06696683                                                                    | 4,02226822 3,86721743 |                      |
| 15 European Union     | 8.048159011 | 8.20593847                                                                               |                       |                                             |                      | 8.1156518 8.26984216 8.25491094 8.17384196                        |           | 8.162601 8.01825715                                                                                | 7.83697115 7.22239469 |                      |
| 16 France             | 6.001543746 |                                                                                          |                       | 6,28837962 6,15580645 6,22000478 6,21523332 |                      |                                                                   |           | 6,2021447 6,00904909 5,86895974                                                                    | 5.85661415 5.61425206 |                      |
| 17 Germany            | 10.12146587 | 10.391713                                                                                | 10.0730314            |                                             |                      |                                                                   |           | 10,1249931 10,0407117 9,81693061 9,85574304 9,56934417                                             | 9.58045603            | 8.96921144           |
| 18 Italy              | 7.870105599 |                                                                                          | 7.84620581 7.86047756 |                                             |                      | 8.1304057 8.12660861 8.07719243                                   | 7.9769842 | 7.76634396                                                                                         | 7.47702446            | 6,65921476           |
| 19 Russian Federation | 10.64989759 |                                                                                          |                       |                                             |                      |                                                                   |           | 10,6750081 10,7203573 11,0994378 11,1433284 11,2866494 11,7165153 11,7352258                       |                       | 12.086401 11.0942577 |
| 20 United Kingdom     | 9.231429414 |                                                                                          |                       |                                             |                      |                                                                   |           | 9.31435257 8.96639584 9.07628727 9.02670319 8.99952131 8.94528073 8.66797999                       | 8.50654593 7.67790953 |                      |
| 21 Australia          | 17.20903399 |                                                                                          |                       |                                             |                      |                                                                   |           | 16.734123 17.372691 17.4149047 17.3506304 18.0012898 18.2328628 18.0973781 18.2803323 18.2306782   |                       |                      |

*Figura 3*: Tabela com dados referentes ao G20

Fonte: [http://data.worldbank.org](http://data.worldbank.org/)

Voltando-se para as ferramentas, temos que o GFT associa-se a pesquisa, visualização e compartilhamento de dados, dentre os principais. Uma de suas maiores vantagens é que ele está ligado ao *Google Drive<sup>11</sup>*, o que facilita o armazenamento e importação de conteúdo. Como o próprio nome do aplicativo sugere, é possível fundir diferentes tabelas, proporcionando o **cruzamento de dados**. Quanto à **participação e customização do conteúdo**, podem-se editar os dados das tabelas dentro da aplicação, bem como estabelecer filtros para os mesmos. E dentre os **recursos narrativos** presentes no GTF estão: mapas (incluindo visão por satélite, assim como no *Google Maps<sup>12</sup>*), fotografia, boxes de informação, gráficos de linha, pontos de dispersão, área, barras, pizza e de conexão.

O GFT é uma ferramenta de interface amigável, onde é possível criar visualizações em poucos passos. De acordo com o exemplo criado (Figura 4), pode-se perceber, utilizando a função *zoom*, a variação das emissões de CO<sub>2</sub> por habitantes nos países de acordo com o período estabelecido. Com o movimento do cursor é possível segmentar os picos e associá-los as localidades e anos, mas como os outros dados não são ocultados, a diferenciação torna-se pouco funcional.

1

<sup>10</sup> Disponível em: [http://data.worldbank.org](http://data.worldbank.org/)

<sup>11</sup> Serviço do Google para armazenamento de arquivos. Disponível em: [http://drive.google.com](http://drive.google.com/)

<sup>&</sup>lt;sup>12</sup> Serviço do Google para visualização de mapas. Disponível em: [http://maps.google.com.br](http://maps.google.com.br/)

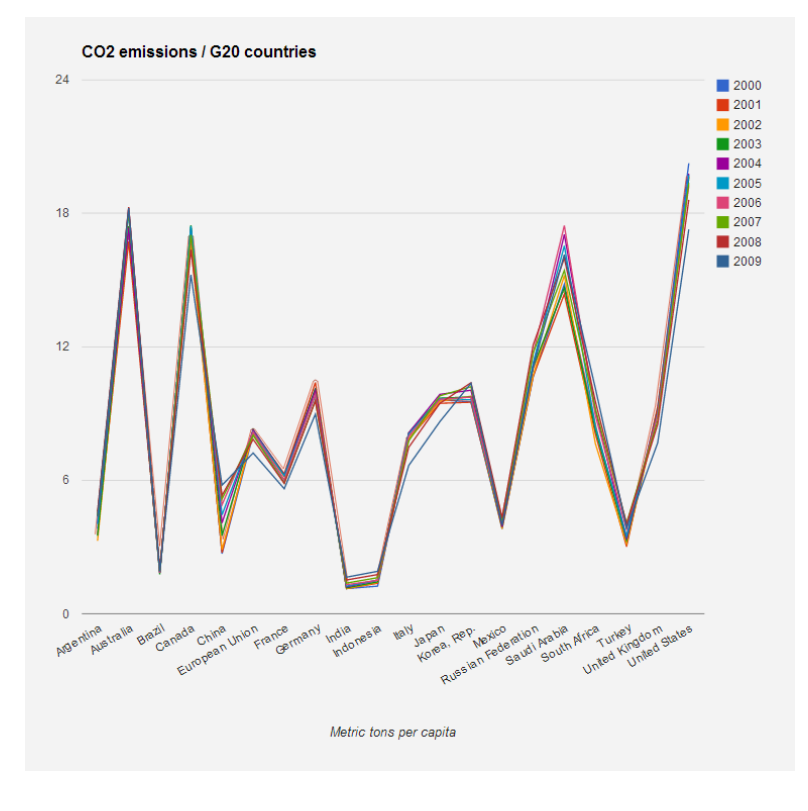

*Figura 4*: Exemplo gerado no GFT Fonte: os autores

Resultado da análise: os dados foram mesclados em um mesmo diagrama (Categoria 1), possibilitando a sua devida diferenciação por cores, porém permaneceram dispostos numa mesma área. Ao passar o cursor sobre o gráfico, por exemplo, as informações do campo são exibidas em boxes de texto, caracterizando uma segmentação de conteúdo (Categoria 2). A informação é disposta através de um gráfico de linha (Categoria 3).

Quanto ao TP, percebe-se também uma interface intuitiva, porém demanda um maior tempo para se conhecer melhor as suas funções e os resultados gráficos alcançados são superiores em relação ao GFT. Nota-se que a partir do outro exemplo (Figura 5), os mesmos dados são representados de forma mais eficaz.

Como é um *software*, o *Tableau Public* possui mais recursos e possibilidades de **cruzamento de dados**, e de **participação e customização do conteúdo**. Ele é uma ferramenta completa no quesito dos **recursos narrativos**, possuindo: mapas (com símbolo e preenchimento de regiões), boxes de informação, gráficos de área, pizza, barra, linha, círculos, pontos de dispersão, dentre outros. Logo, das duas ferramentas aqui analisadas, a TP pode ser considerada mais completa que o GFT.

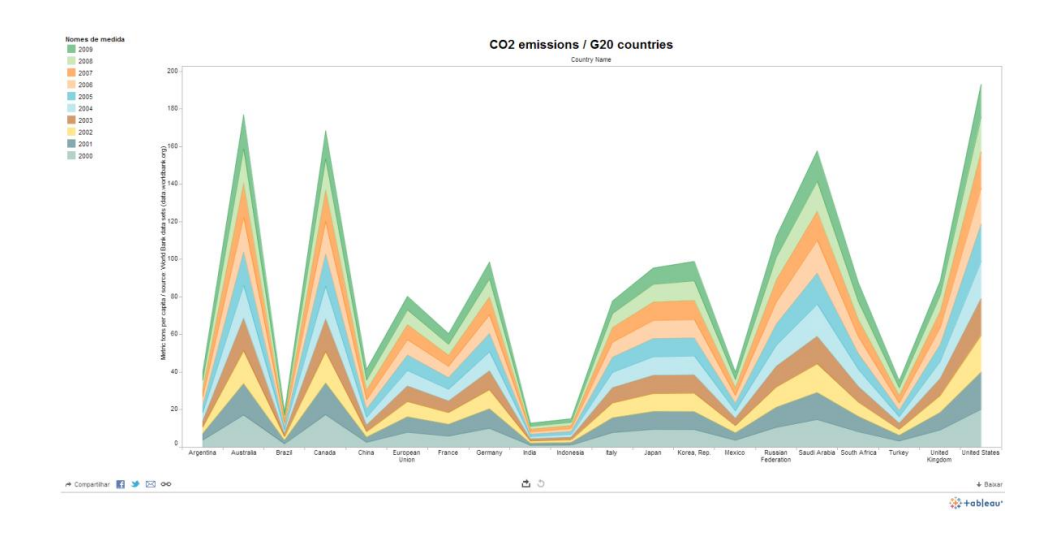

*Figura 5*: Exemplo gerado no TP Fonte: os autores

Resultado da análise: as informações foram mescladas em um mesmo diagrama (Categoria 1), possibilitando a sua devida diferenciação por cores e áreas distintas. Além das funções do cursor, é possível destacar os itens de interesse clicando nas áreas ou períodos, fazendo com que as informações não filtradas permaneçam sem cor e facilitem a visualização (Categoria 2). A informação é disposta através de um gráfico de linha/área (Categoria 3).

### **CONCLUSÃO**

Recursos como a infografia ressaltam que quanto mais ampla a possibilidade de retratar dados através de imagem, assim como interligar, manipular e manusear as informações, maiores as possibilidades e potencialidades de tal representação. O jornalista de hoje é capaz de coletar um conjunto de dados, transformá-lo em um material visual de melhor compreensão, e com isso tornar suas matérias mais dinâmicas, acessíveis e atraentes.

A partir do estudo de caso realizado, notamos que a infografia para o jornalismo já se tornou imprescindível. Para o público, a interpretação da informação é facilitada pelo uso de representações gráficas. Assim, o crescente volume informacional disposto no meio digital, voltando-se para a utilização de dados, requer uma expansão cada vez maior no que diz respeito ao uso da linguagem jornalística e infográfica. E a despeito de todo o aperfeiçoamento, não se pode ignorar que as características destas ferramentas ainda estão em processo de construção.

## **REFERÊNCIAS**

CAIRO, Alberto. *Bringing Infographics And Visualization to the Mainstream: Not Just the Tools, but the Ideas*. Disponível em: <http://www.peachpit.com/articles/article.aspx?p=1945830>. Acesso em 02/01/13.

DUBAKOV, Michael. *Patterns for Information Visualization*. Disponível em:

<http://www.targetprocess.com/articles/information-visualization>. Acesso em 04/01/13.

DUBAKOV, Michael. *Visual Encoding*. Disponível em: <http://www.targetprocess.com/articles/visual-encoding.html>. Acesso em 04/01/13.

LEÃO, Lucia. *O labirinto da hipermídia - Arquitetura e navegação no ciberespaço*. São Paulo: Iluminuras, 2005. 3ª. ed.

MELLO, Paulo Cezar Barbosa. Cotidiano tecnologicamente criativo: internet, multimídia, hipermídia. In: BERTOMEU, João Vicente Cegato (Org.). *Criação visual e multimídia*. São Paulo: Cengage Learning, 2010.

PRADO, Magaly. *Webjornalismo*. – [Reimpr.]. – Rio de Janeiro: LTC, 2011.

RODRIGUES, Adriana Alves. *Infografia interativa em base de dados no jornalismo digital*. Dissertação de mestrado – Universidade Federal da Bahia. Salvador, 2009.

SILVA JUNIOR, José Afonso da. Do hipertexto ao algo mais: usos e abusos do conceito de hipermídia pelo jornalismo on-line. In: LEMOS, André e PALACIOS, Marcos (Orgs.). *As janelas do ciberespaço*. Porto Alegre: Sulina, 2001. 2ª. ed.